Министерство образования, науки и молодежной политики Республики Коми Государственное профессиональное образовательное учреждение «Сосногорский технологический техникум»

> Подписано цифровой подписью: ГОСУДАРСТВЕННОЕ ПРОФЕССИОНАЛЬНОЕ ОБРАЗОВАТЕЛЬНОЕ УЧРЕЖДЕНИЕ "СОСНОГОРСКИЙ ТЕХНОЛОГИЧЕСКИЙ ТЕХНИКУМ"

 Утверждаю Директор ГПОУ «CТТ» \_\_\_\_\_\_\_\_\_\_\_\_\_\_\_\_\_\_Ушакова И.В.  $\begin{array}{ccccc}\n\leftarrow & & \rightarrow & & \text{20} & \text{r.} \\
\end{array}$ 

## **РАБОЧАЯ ПРОГРАММА УЧЕБНОЙ ДИСЦИПЛИНЫ ОП.05. ИНФОРМАЦИОННО-КОММУНИКАЦИОННЫЕ ТЕХНОЛОГИИ В ПРОФЕССИОНАЛЬНОЙ ДЕЯТЕЛЬНОСТИ**

образовательной программы среднего профессионального образования по подготовке специалистов среднего звена по специальности

43.02.06 Сервис на транспорте (по видам транспорта)

Форма обучения: очная Срок обучения: 2 года 10 месяцев

Сосногорск, 2021 г.

## **Рабочая программа учебной дисциплины ОП.05. Информационно-коммуникационные технологии в профессиональной деятельности образовательной программы среднего профессионального образования по подготовке специалистов среднего звена по специальности 43.02.06 Сервис на транспорте**

#### **Организация-разработчик:**

Государственное профессиональное образовательное учреждение «Сосногорский технологический техникум».

## **Разработчик:**

 **Терентьев Виктор Евгеньевич**, мастер производственного обучения, первой квалификационной категории.

#### **Аннотация**

Рабочая программа учебной дисциплины ОП.05. Информационнокоммуникационные технологии в профессиональной деятельности

- − Федерального закона Российской Федерации от 29 декабря 2012 г. № 273 (с изм.) - ФЗ «Об образовании в Российской Федерации»;
- − Федерального государственного образовательного стандарта среднего профессионального образования по специальности 43.02.06 Сервис на транспорте (по видам транспорта), утвержденного приказом Министерства образования и науки Российской Федерации № 470 от 07 мая 2014 г., зарегистр. Министерством юстиции (рег. № 32767 от 18 июня 2014 г.);
- − Учебного плана образовательной программы среднего профессионального образования по подготовке специалистов среднего звена по специальности 43.02.06 Сервис на транспорте (по видам транспорта).

Рабочая программа рассмотрена на заседании методической комиссии профессионального цикла ГПОУ «Сосногорского технологического техникума». Протокол № 1 от 31 августа 2021 г.

## **СОДЕРЖАНИЕ**

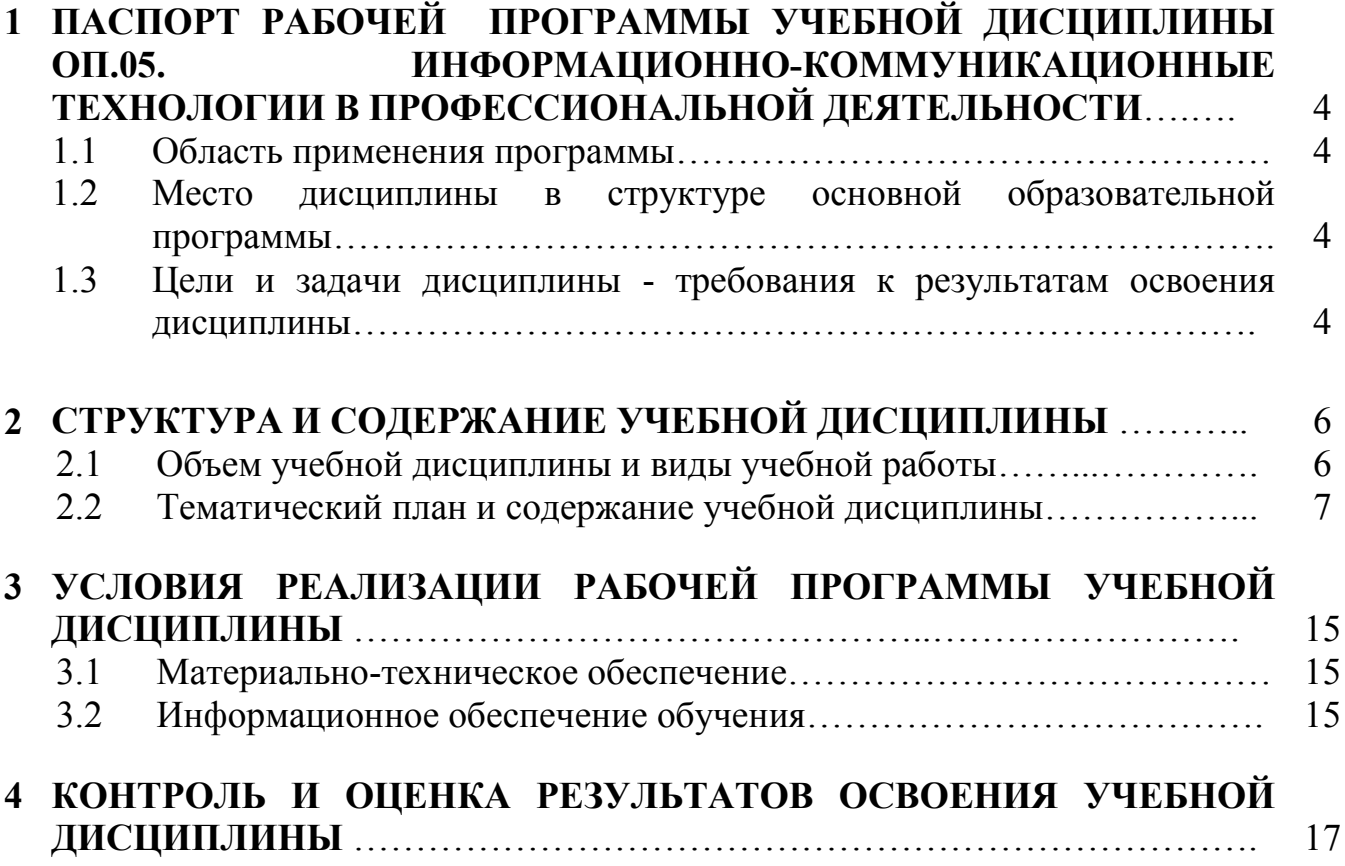

## **1 ПАСПОРТ РАБОЧЕЙ ПРОГРАММЫ УЧЕБНОЙ ДИСЦИПЛИНЫ ОП.05. ИНФОРМАЦИОННО-КОММУНИКАЦИОННЫЕ ТЕХНОЛОГИИ В ПРОФЕССИОНАЛЬНОЙ ДЕЯТЕЛЬНОСТИ**

#### **1.1. Область применения программы**

Рабочая программа учебной дисциплины является частью основной образовательной программы в соответствии с ФГОС среднего профессионального образования по подготовке специалистов среднего звена по специальности 43.02.06. Сервис на транспорте (по видам транспорта).

## **1.2. Место дисциплины в структуре основной образовательной программы**

Учебная дисциплина ОП.05. Информационно-коммуникационные технологии в профессиональной деятельности входит в общепрофессиональный цикл.

## **1.3. Цели и задачи дисциплины – требования к результатам освоения дисциплины**

В результате освоения дисциплины обучающийся должен **уметь:**

- использовать технологии сбора, размещения, хранения, накопления, преобразования и передачи данных в профессионально ориентированных информационных системах;
- использовать в профессиональной деятельности различные виды программного обеспечения;
- применять компьютерные и телекоммуникационные средства;
- осуществлять поиск необходимой информации.

В результате освоения дисциплины обучающийся должен **знать:**

- состав, функции и возможности использования
- информационных и телекоммуникационных технологий в профессиональной деятельности;
- методы и средства сбора, обработки, хранения, передачи и накопления информации;
- базовые системные программные продукты и пакеты прикладных программ в области профессиональной деятельности;<br>- основные метолы и приемы обеспечения и
- методы и приемы обеспечения информационной безопасности.

Учебная дисциплина ОП.05. Информационно-коммуникационные технологии в профессиональной деятельности способствует формированию следующих **профессиональных и общих компетенций:** 

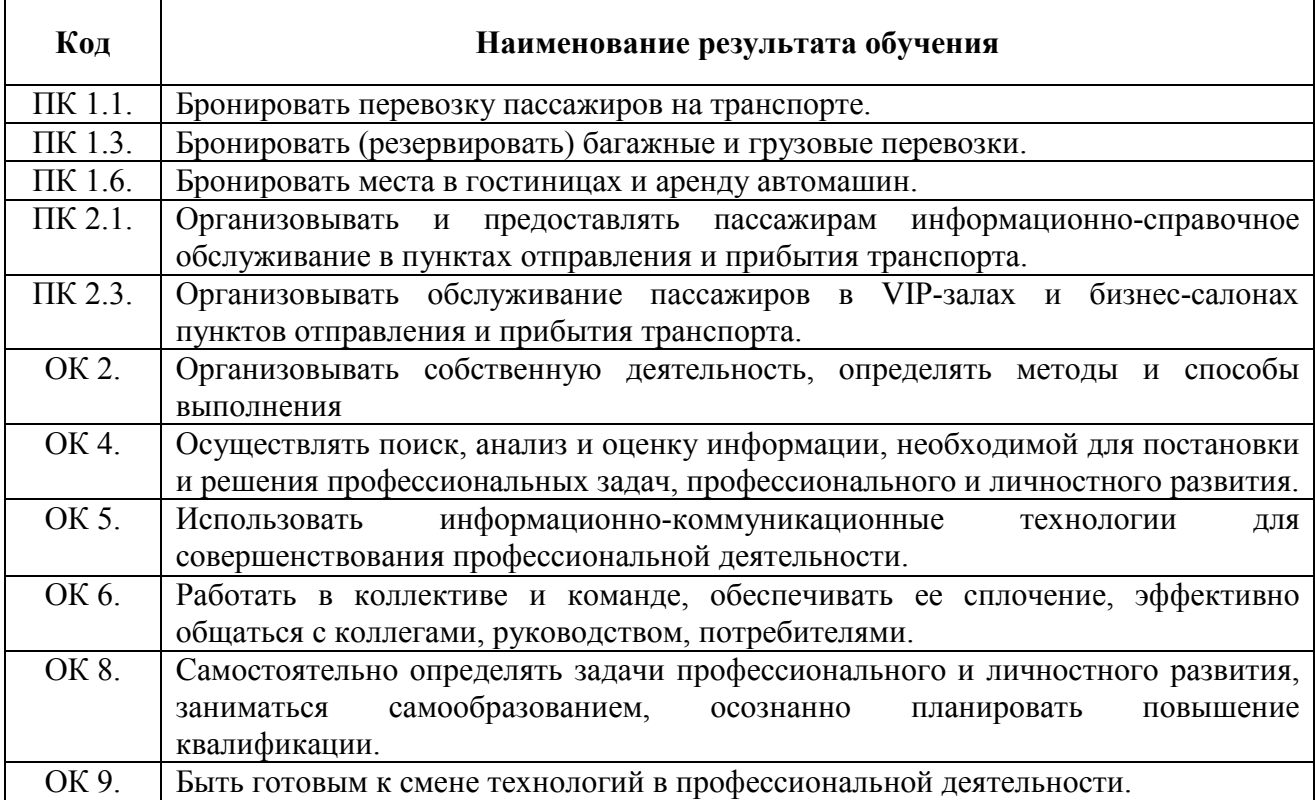

# **2 СТРУКТУРА И СОДЕРЖАНИЕ УЧЕБНОЙ ДИСЦИПЛИНЫ**

## **2.1. Объем учебной дисциплины и виды учебной работы**

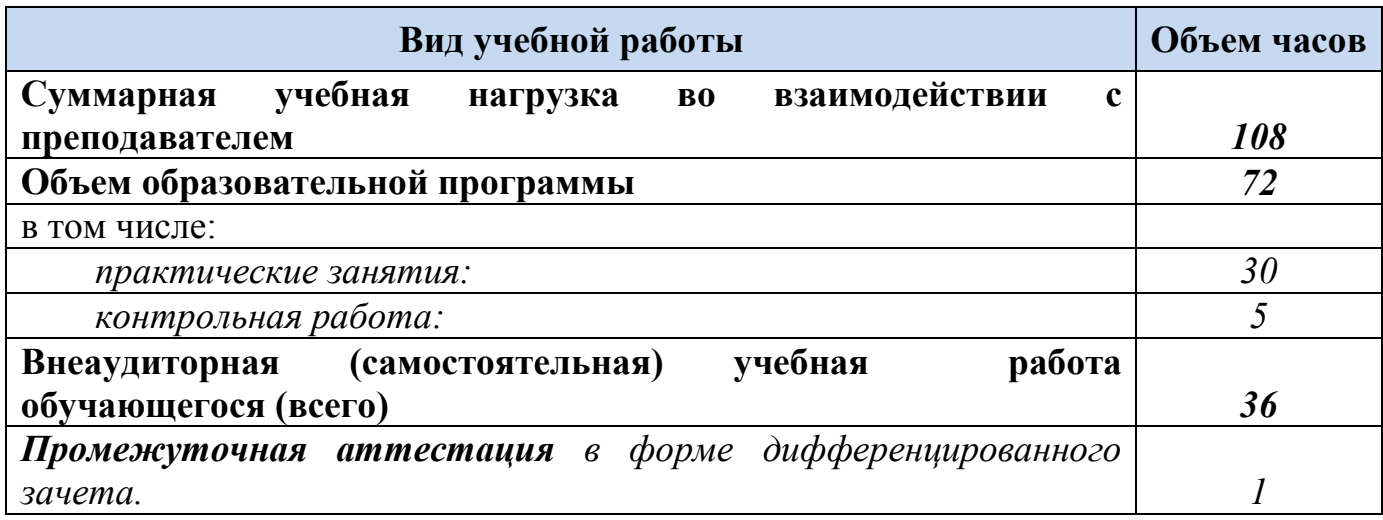

## **2.2. Тематический план и содержание учебной дисциплины**

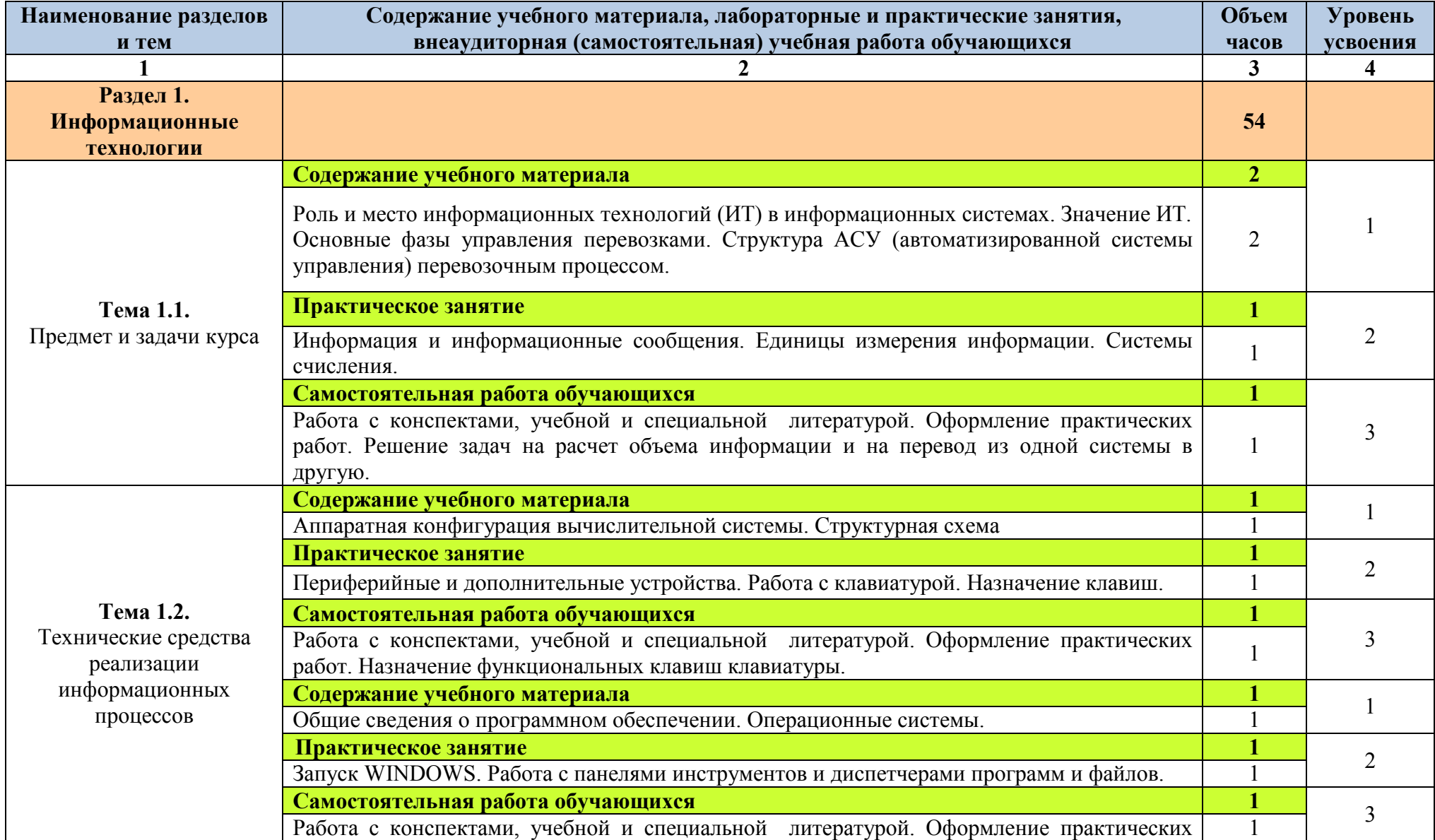

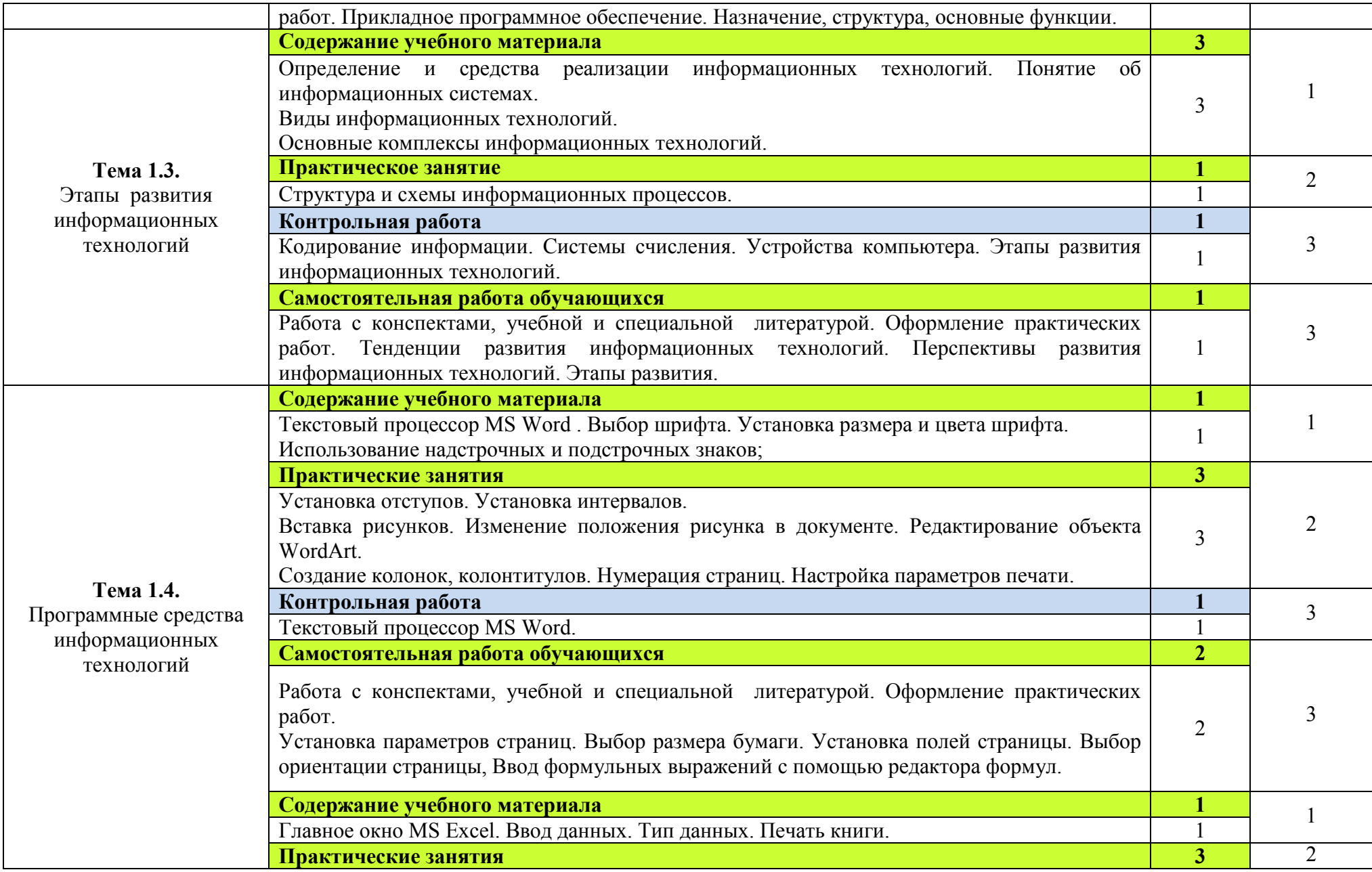

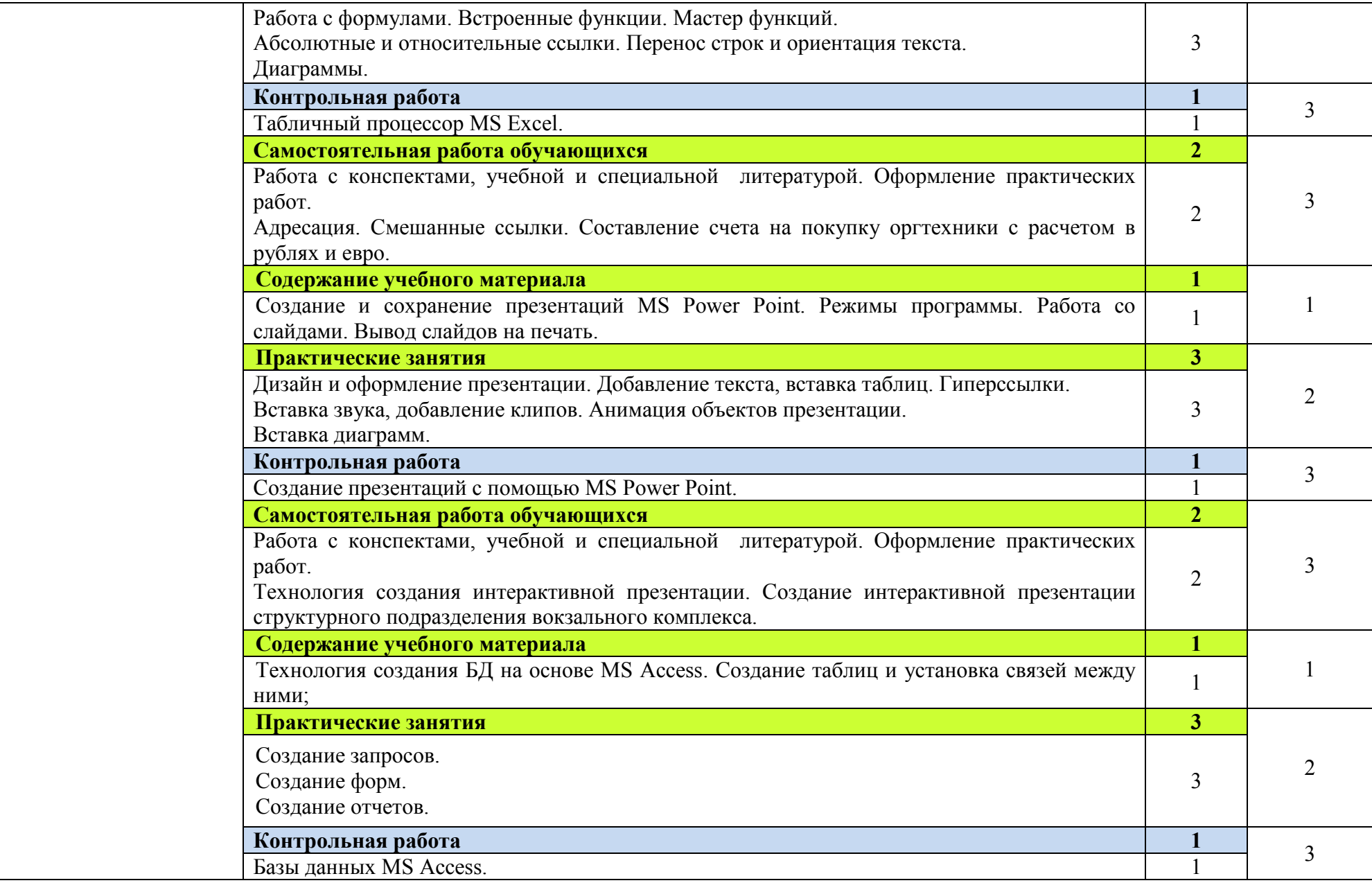

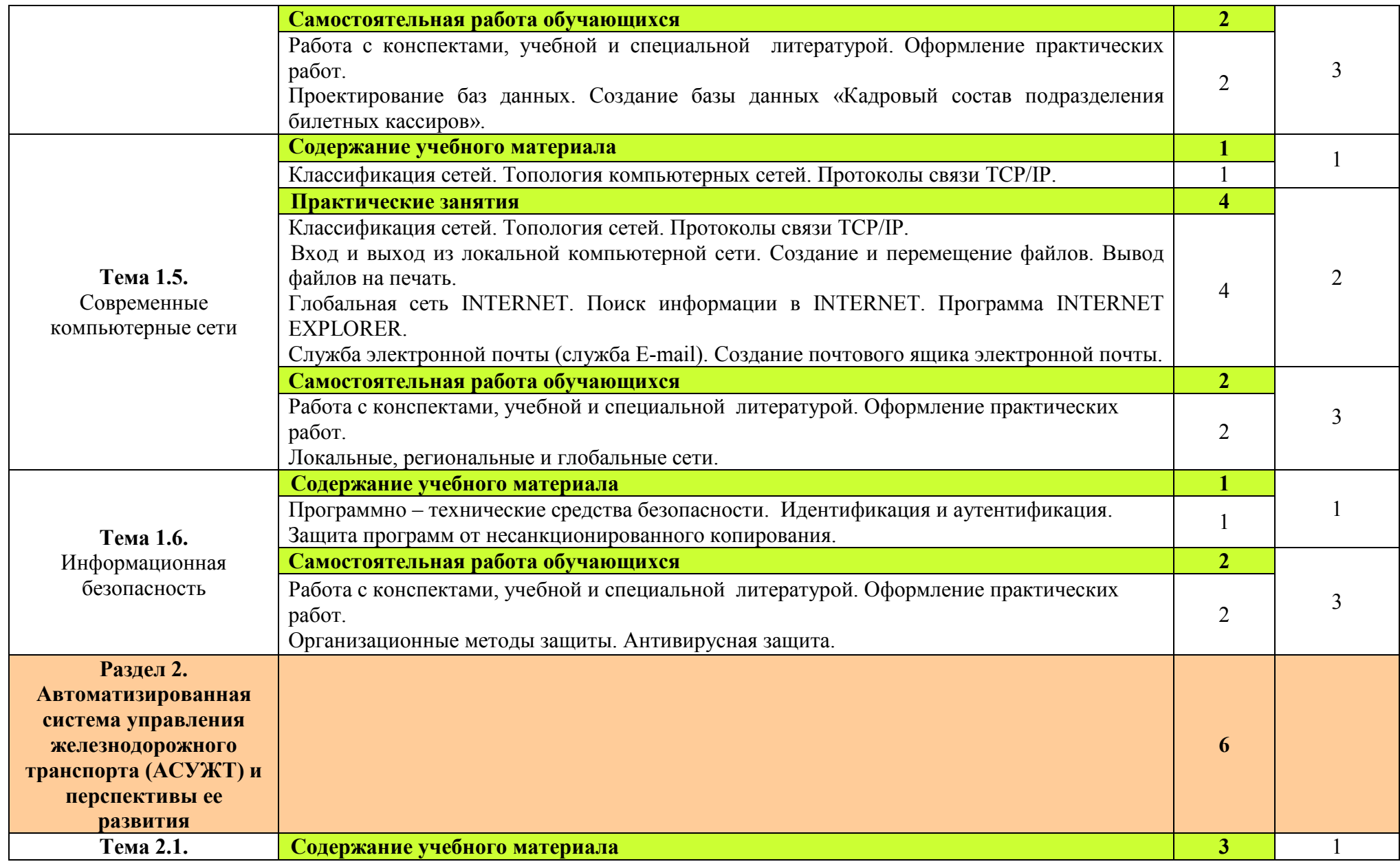

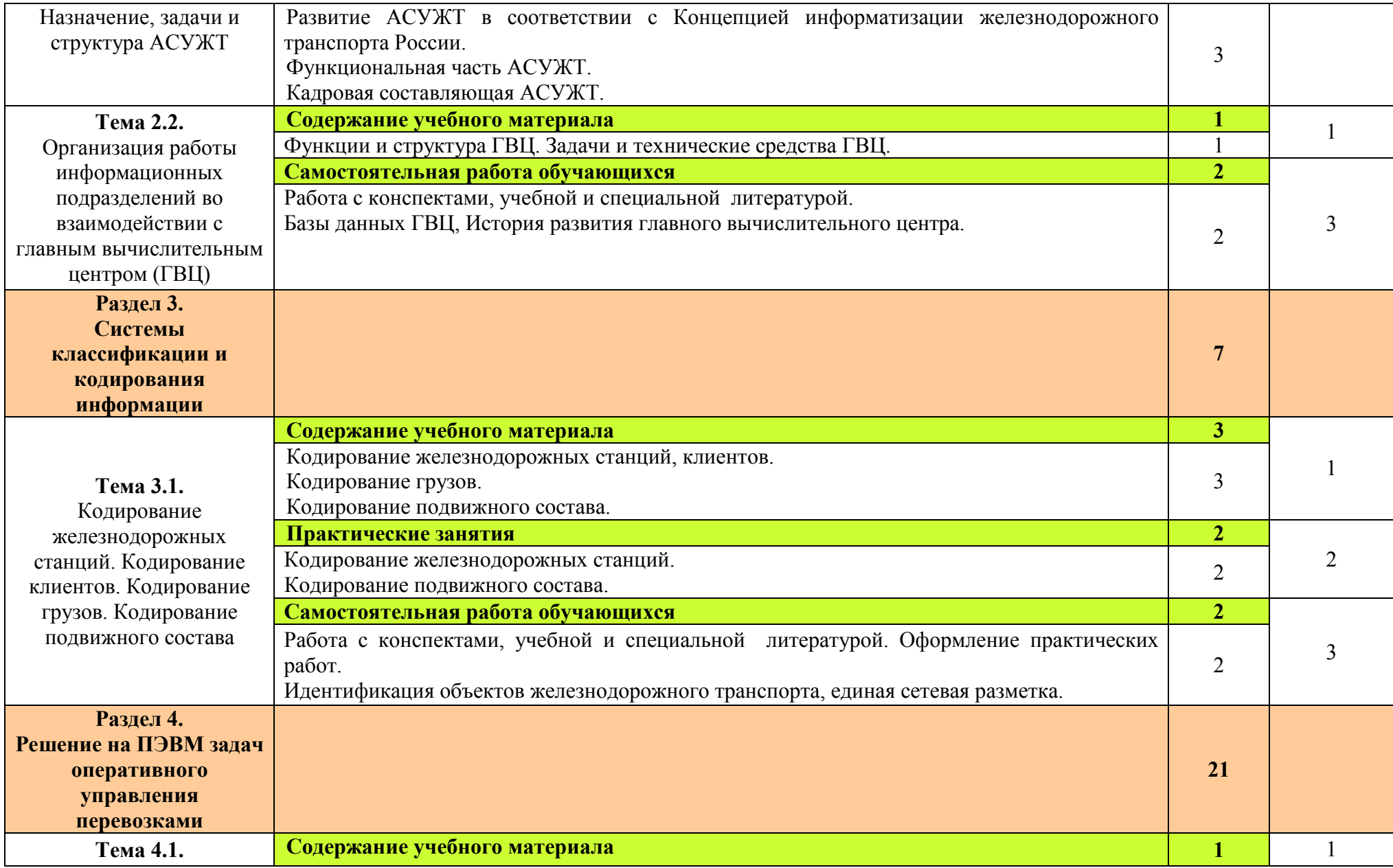

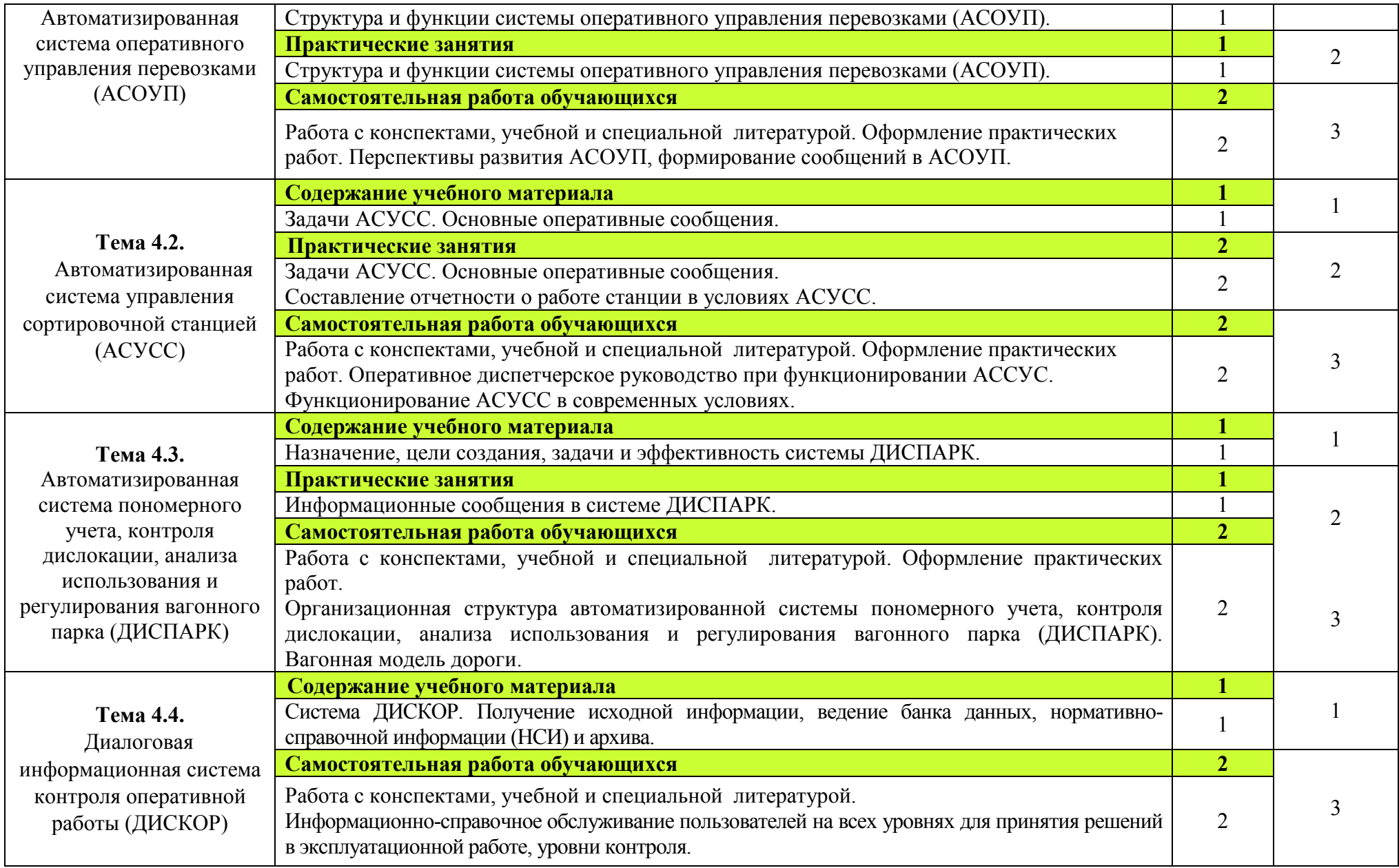

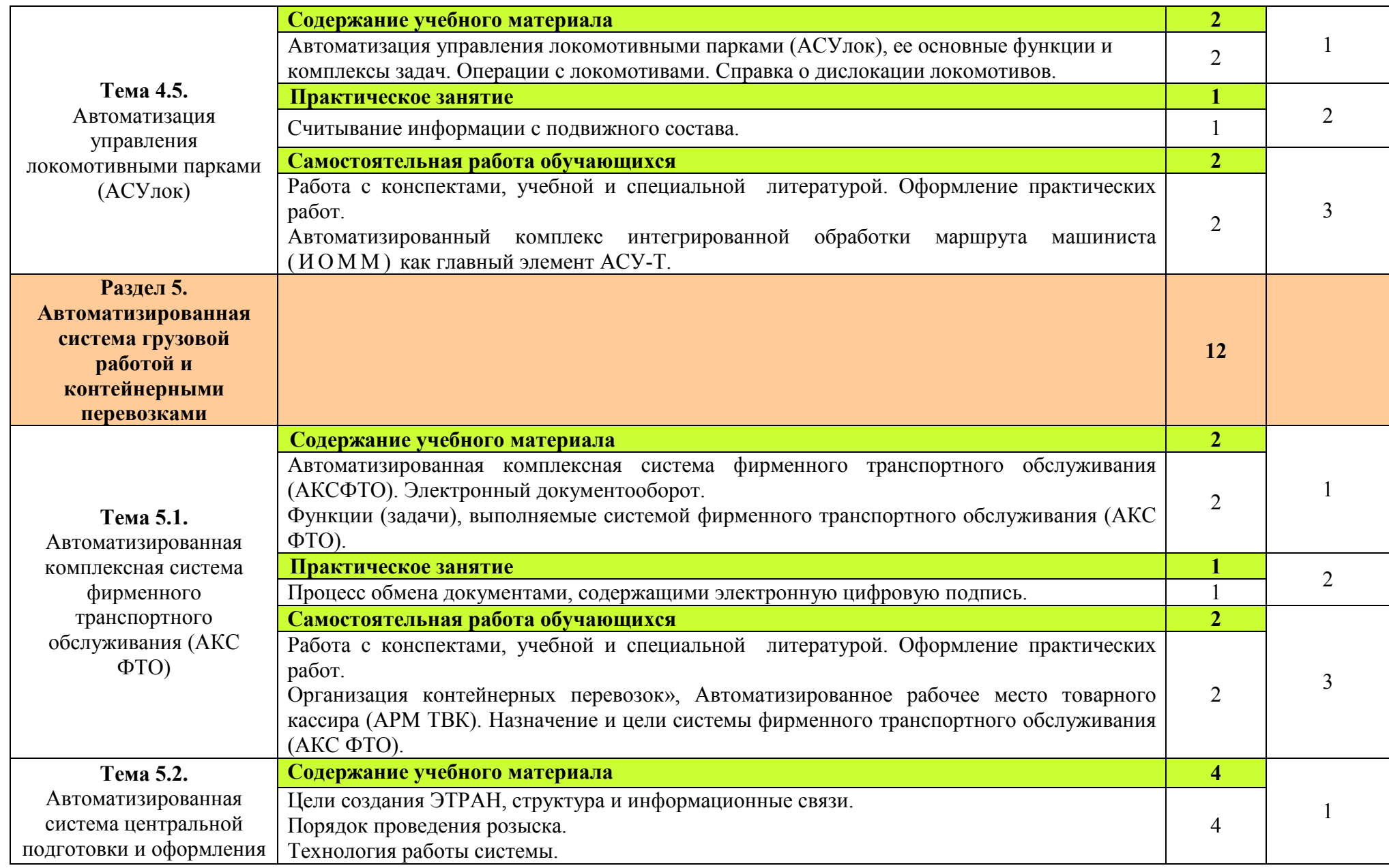

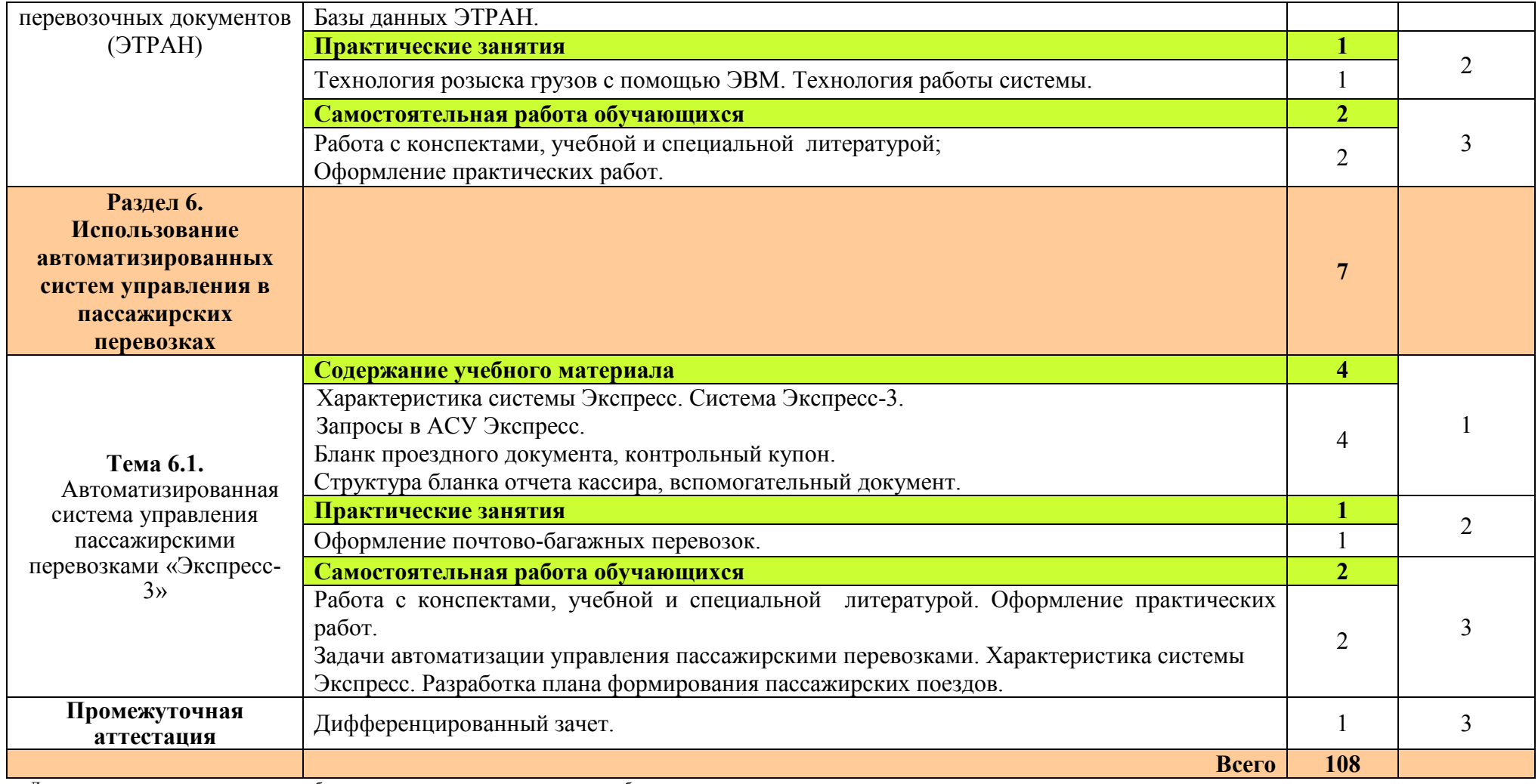

Для характеристики уровня освоения учебного материала используются следующие обозначения:<br>1. – ознакомительный (узнавание ранее изученных объектов, свойств);<br>2. – репродуктивный (выполнение деятельности по образцу, инстру

3. – продуктивный (планирование и самостоятельное выполнение деятельности, решение проблемных задач).

## **3 УСЛОВИЯ РЕАЛИЗАЦИИ ПРОГРАММЫ УЧЕБНОЙ ДИСЦИПЛИНЫ**

## **3.1. Материально-техническое обеспечение**

Для реализации рабочей программы учебной дисциплины имеется учебный кабинет информатики и информационных технологий.

#### **Оборудование учебного кабинета:**

- − посадочные места по количеству обучающихся;
- − рабочее место преподавателя;
- − комплект учебно-наглядных пособий по информационнокоммуникационным технологиям в профессиональной деятельности.

## **Технические средства обучения:**

- − интерактивная доска;
- − мультимедийный проектор;
- − рабочее место преподавателя, оснащенное ноутбуком;
- − посадочные места по количеству обучающихся;
- − рабочие места обучающихся, оборудованные персональным компьютером (ноутбуком), объединённые в локальную сеть и выходом в сеть Интернет;
- − многофункциональное устройство (МФУ);
- − комплект сетевого оборудования.

## **Программное обеспечение дисциплины:**

- − Операционная система Windows;
- − Офисные программы Microsoft Office: Word, Excel , PowerPoint, Access, Outlook Express;
- − Текстовый редактор «Блокнот»;
- − Антивирусная программа;
- − Браузер Internet Explorer (входит в состав операционных систем или др.).

## **3.2. Информационное обеспечение обучения**

## **Перечень рекомендуемых учебных изданий, Интернет-ресурсов, дополнительной литературы**

#### **Основные источники:**

1. Михеева Е.В. Информационные технологии в профессиональной деятельности: учебное пособие для студ. учреждений сред. проф. образования. - М.: Издательский центр «Академия», 2012 г.

- 2. Михеева Е.В. Информационные технологии в профессиональной деятельности: учебное пособие для студ. учреждений сред. проф. образования. - М.: Издательский центр «Академия», 2016 г. (электронное учебное пособие)
- 3. Михеева Е.В. Практикум по информационным технологиям в профессиональной деятельности: учебное пособие для студ. учреждений сред. проф. образования. - М.: Издательский центр «Академия», 2014 г.

## **Дополнительные источники:**

- 1. Мельников В.П., Клейменов С.А., Петраков А.В. Информационная безопасность и защита информации: учеб. пособие / под ред. С. А. Клейменова. — М., 2005 г.
- 2. Мельников В.П., Клейменов С.А., Петраков А.В. Информационная безопасность и защита информации: учеб. пособие / под ред. С. А. Клейменова. — М., 2012 г. (электронное учебное пособие)
- 3. Новожилов Е.О., Новожилов О.П. Компьютерные сети: учебник. М., 2014 г. (электронный учебник)
- 4. Батаев А.В. Операционные системы и среды: учебник для студ. учреждений сред. проф. образования. - М.: Издательский центр «Академия», 2018 г.
- 5. Сенкевич А.В. Архитектура ЭВМ и вычислительных систем: учебник для студ. учреждений сред. проф. образования/А.В. Сенкевич. — М. : Издательский центр «Академия», 2014. — 240 с.
- 6. Сидорова Е.Н. Автоматизированные системы управления в эксплуатационной работе: Учебник для техникумов и колледжей ж.-д. транспорта. — М.: Маршрут, 2005. — 560с.

## **Интернет - ресурсы:**

- 1. www.intuit.ru/studies/courses (Открытые интернет-курсы «Интуит» по курсу «Информатика»)
- 2. www.megabook.ru (Мегаэнциклопедия Кирилла и Мефодия, разделы «Наука/Математика. Кибернетика» и «Техника / Компьютеры и Интернет»).
- 3. http://cargo.rzd.ru/static/public/ru?STRUCTURE\_ID=5100 (Онлайнсправочники грузовые перевозки РЖД).
- 4. https://pass.rzd.ru/ (Сервис покупки билетов на сайте РЖД)
- 5. http://scbist.com/biblioteka/ (Железнодорожный форум, раздел библиотека)

## **4 КОНТРОЛЬ И ОЦЕНКА РЕЗУЛЬТАТОВ ОСВОЕНИЯ УЧЕБНОЙ ДИСЦИПЛИНЫ**

 Контроль и оценка результатов освоения дисциплины осуществляется преподавателем в процессе проведения практических занятий и лабораторных работ, тестирования, а также выполнения обучающимися индивидуальных заданий, проектов, исследований.

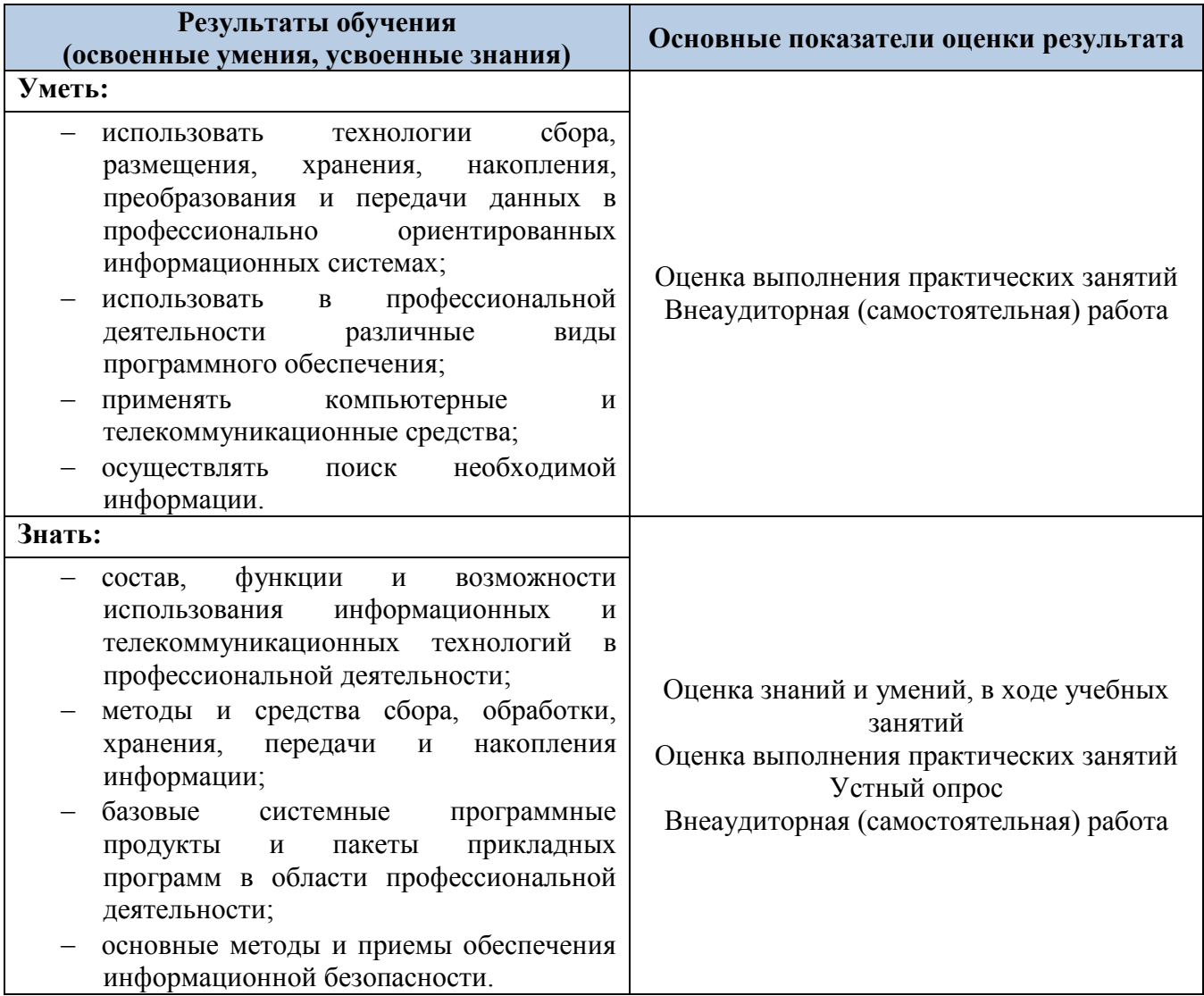

Оценка индивидуальных образовательных достижений по результатам текущего контроля производится в соответствии с универсальной шкалой (таблица).

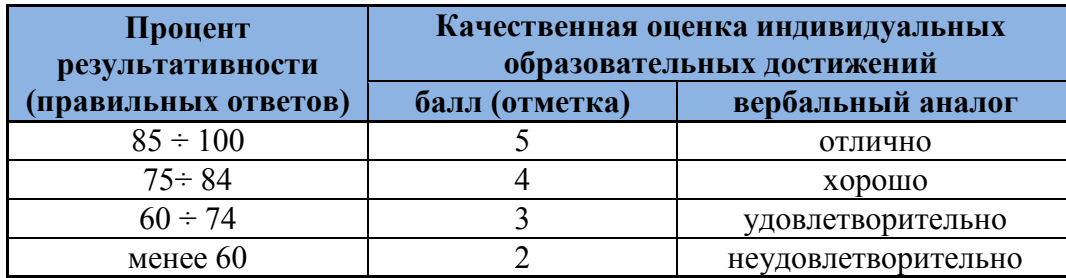

На этапе текущего контроля по медиане качественных оценок индивидуальных образовательных достижений определяется интегральная оценка освоенных обучающимися профессиональных и общих компетенций как результатов освоения учебной дисциплины.